# **Cuida tu<br>IMAGEN**

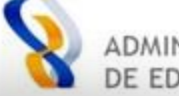

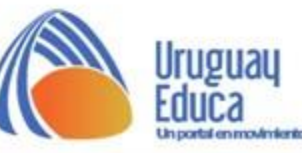

### **Pantalla principal**

#### www.uruguayeduca.edu.uy

 $+$  info  $\blacksquare$ 

Pantalla<br>completa

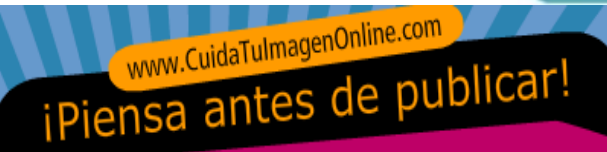

- ¿Crees que sabes mucho sobre la priliacidad y los datos personales?  $\circ$
- $\circledcirc$ ¿Eres una persona experta en REDES SOCIALES?
- $\circledcirc$ ¿Sabes manejar tu IMAGEN en la Red?
- $\circledcirc$ ¿Conoces los secretos del SEXTING?
- $\circledcirc$ ¿Crees que la WEBCAM no te puede jugar una mala pasada?
- Compruébalo jugando al PRIUIAL, el trivial de la Privacidad  $\mathcal{L}_{\mathcal{V}}$
- Disfruta de estas Auenturas Animadas
- O consulta esta sección de REFERENCIAS que te ayudará

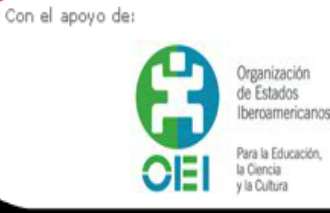

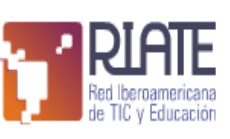

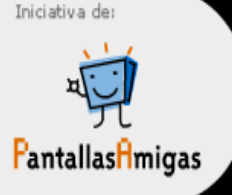

http://www.cuidatuimagenonline.com/

cuida tu

**IMAGEN** 

on line

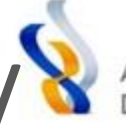

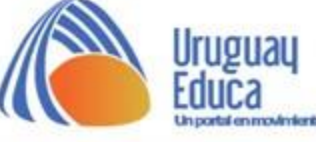

# Compruébalo jugando al PRIUIAL, el trivial de la Privacidad

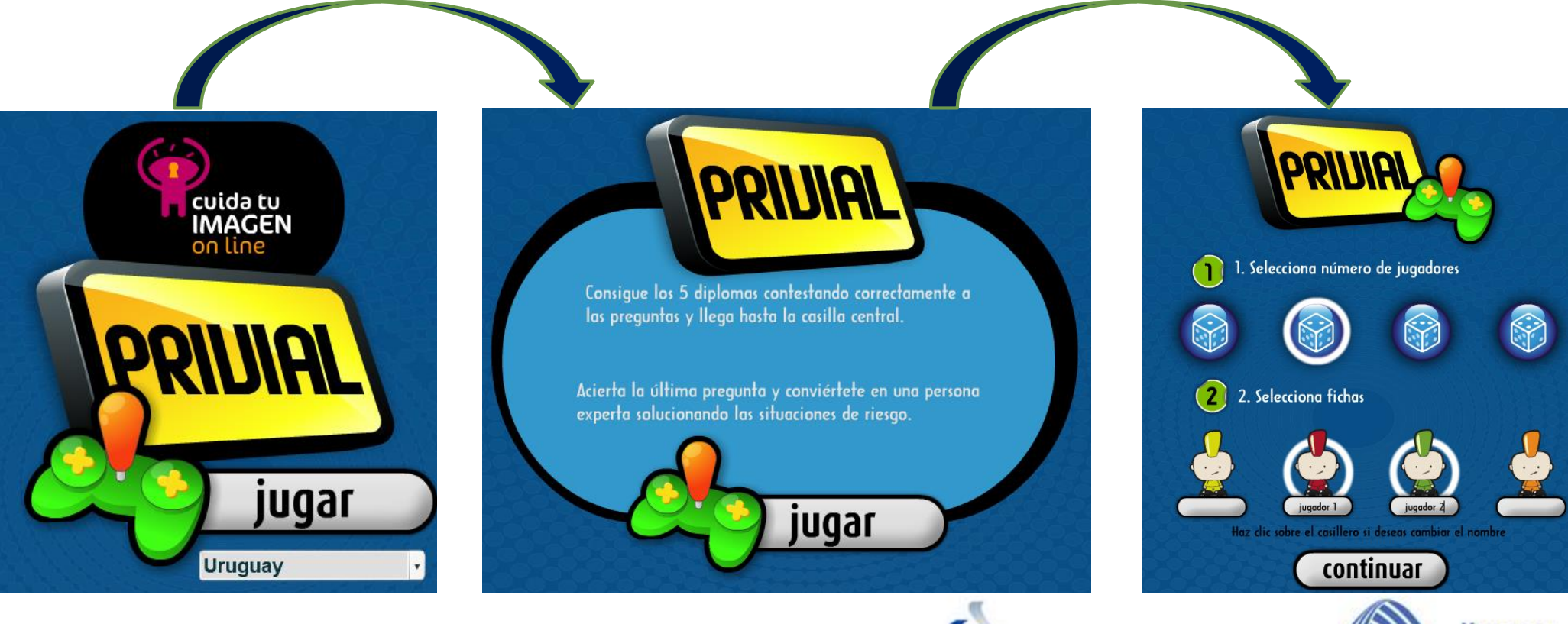

# **Pasos para jugar al PRIVIAL**

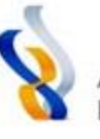

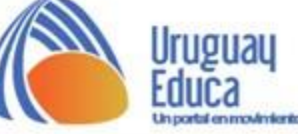

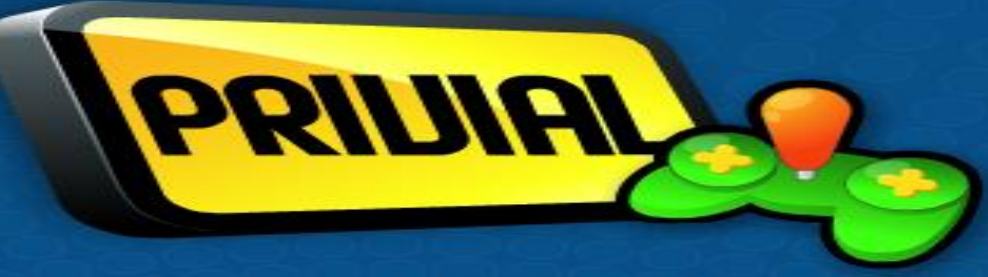

Estos son los temas sobre los que te vamos a preguntar

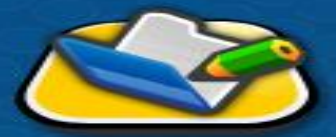

Datos personales

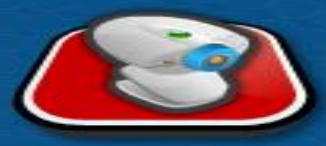

Uso de la webcam

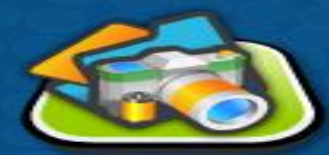

Manejo de la imagen

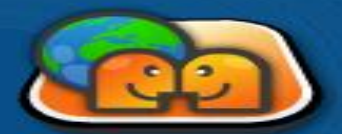

**Redes sociales** 

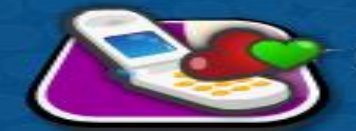

Sexting

## continuar

Elección del tema a jugar

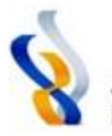

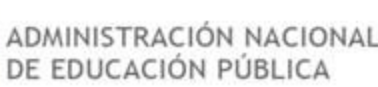

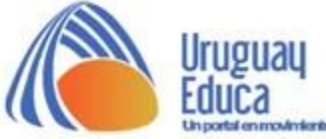

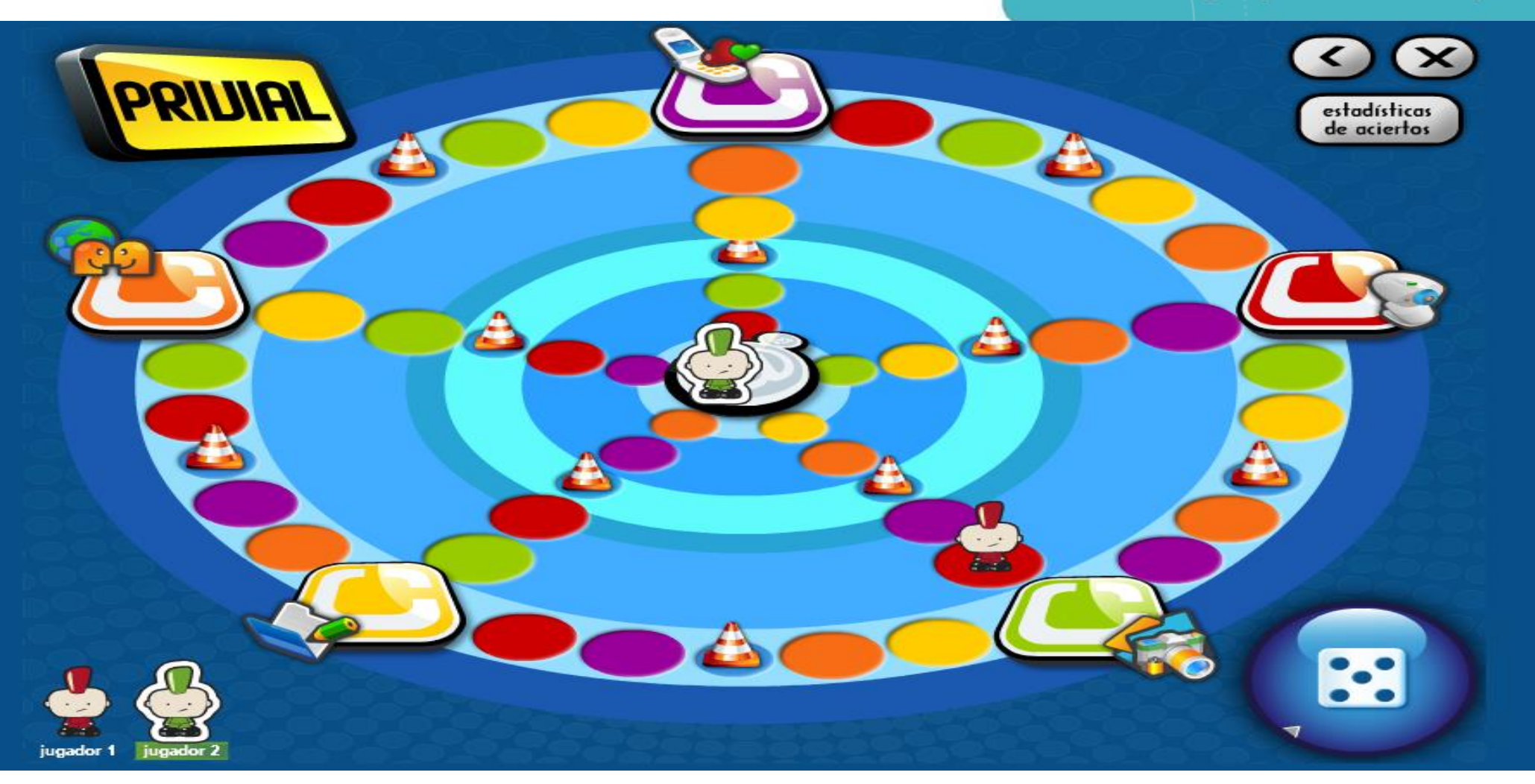

**Panel de juego. Pueden participar hasta 4 jugadores.**

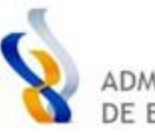

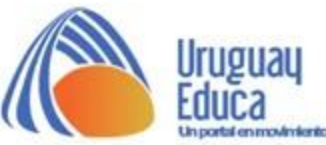

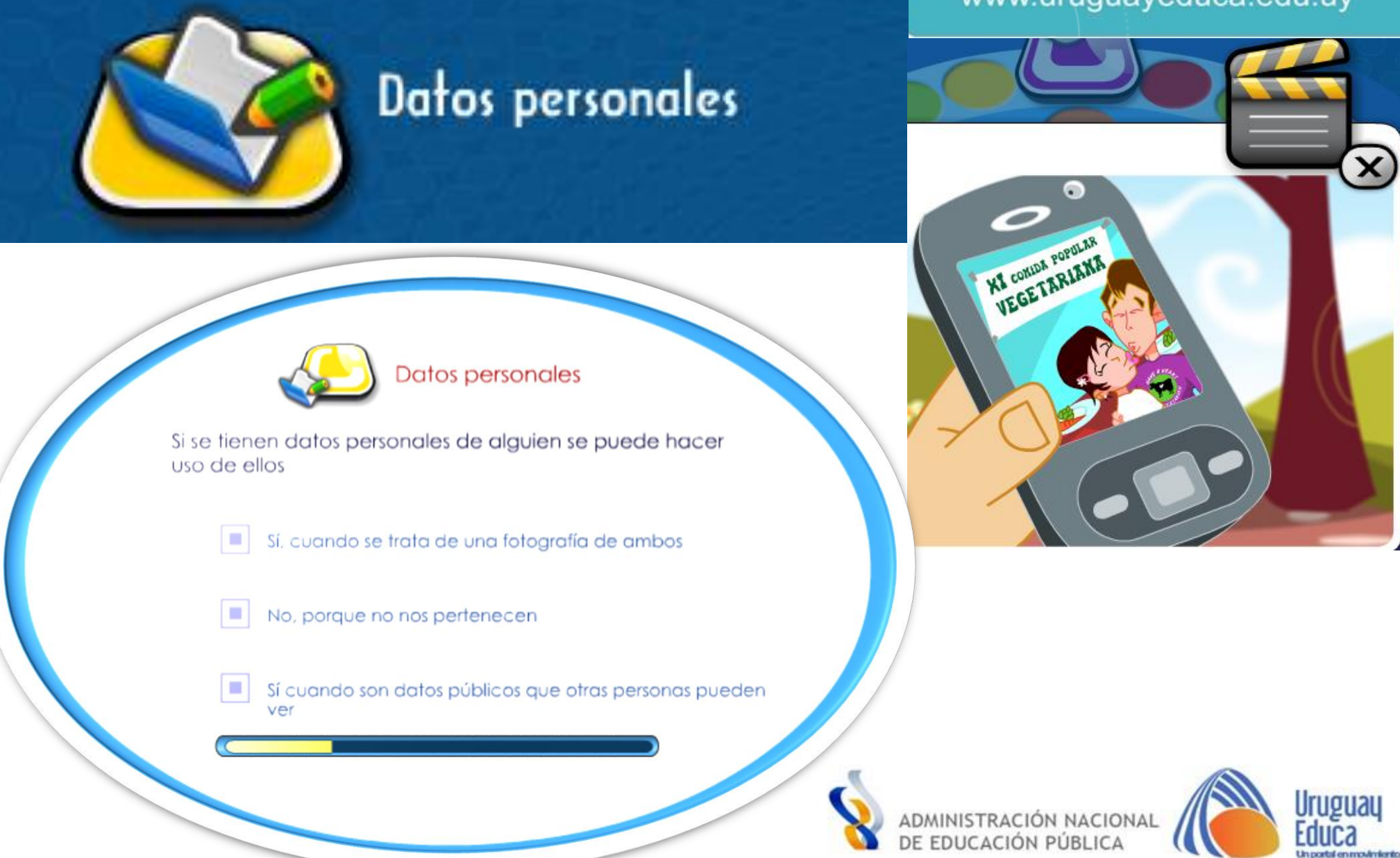

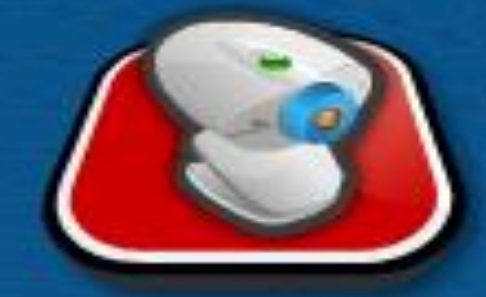

## Uso de la webcam

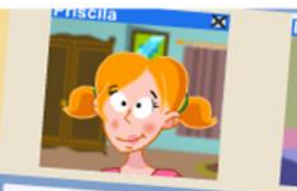

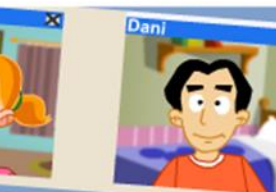

Priscila: Quiero estudiar para modelo... Dani: ¡Desde luego que podrías, porque eres Priscila: ¿Tú crees?

Dani: ¡Claro! ¿Me haces una demostración?

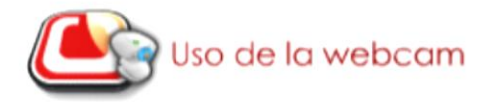

No hay problema en grabar y difundir cualquier cosa que nos envíen por la cámara web

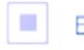

En absoluto, es una cuestión muy delicada

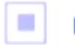

No hay problema cuando la persona es mayor de edad

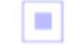

Sí, ya que las imágenes que se reciben son libres

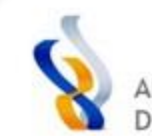

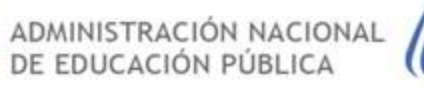

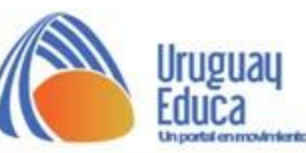

×

#### Manejo de la imagen

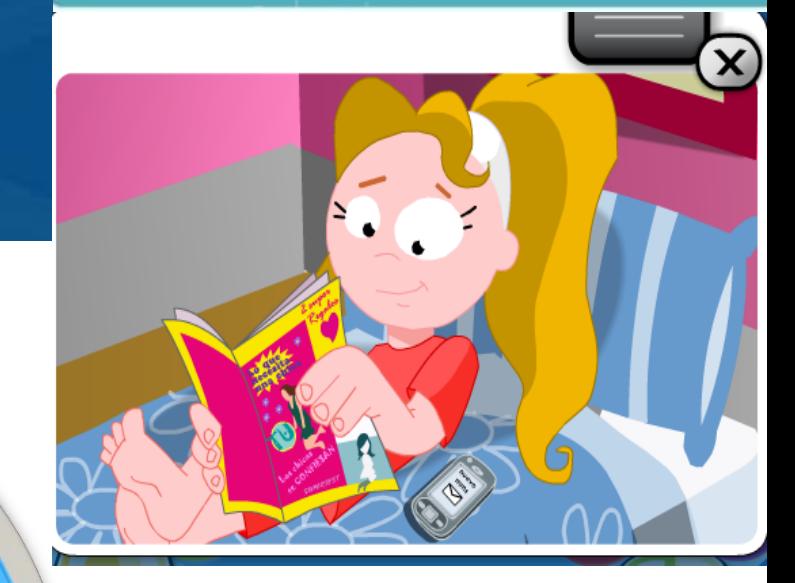

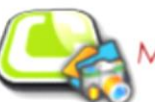

Manejo de la imagen

Una imagen aporta la identidad de una persona

No porque muchas personas pueden parecerse entre sí

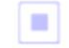

No siempre ya que puede ser irreconocible.

n Nunca, la identidad viene dada por el nombre completo

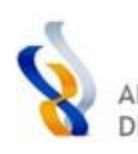

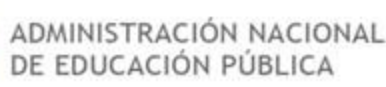

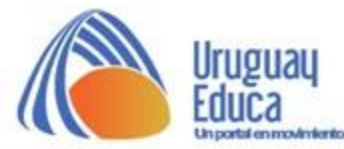

#### **Redes sociales**

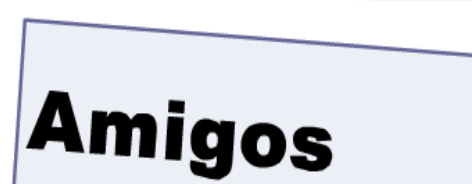

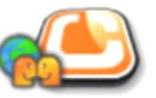

**Redes sociales** 

Subir imágenes comprometidas no es problema si el acceso está restringido a las amistades

> **TE** Sólo si las imágenes corresponden a las personas que las pueden ver

> ш Una imagen comprometida no debe estar subida nunca online

œ No hay problema alguno por ello porque se gana popularidad

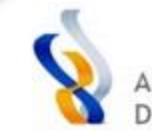

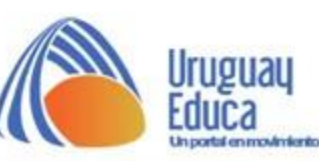

www.uruguayeduca.edu.uy

510 amigos

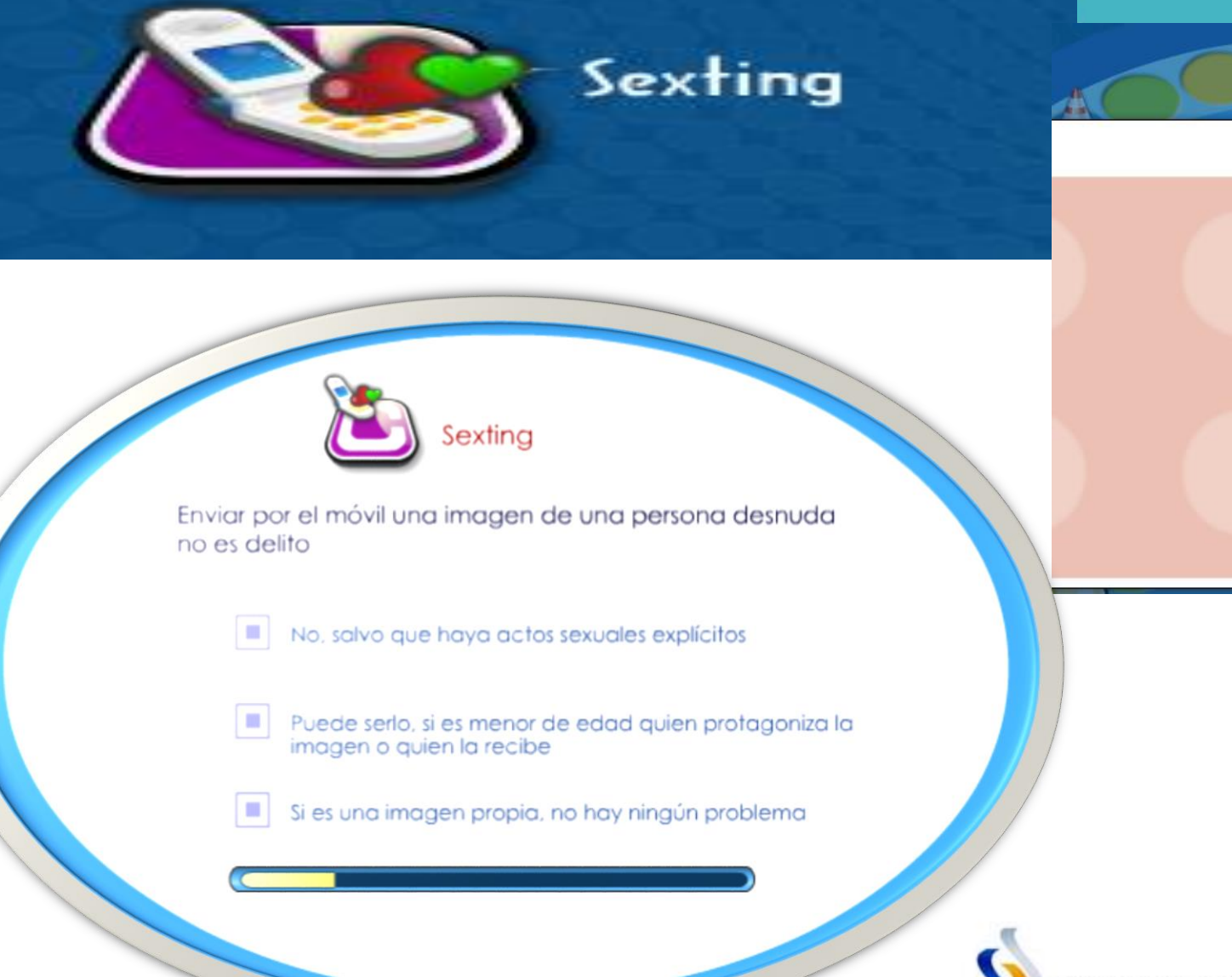

ADMINISTRACIÓN NACIONAL<br>DE EDUCACIÓN PÚBLICA

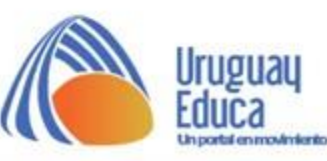

 $\mathbf{x}$ 

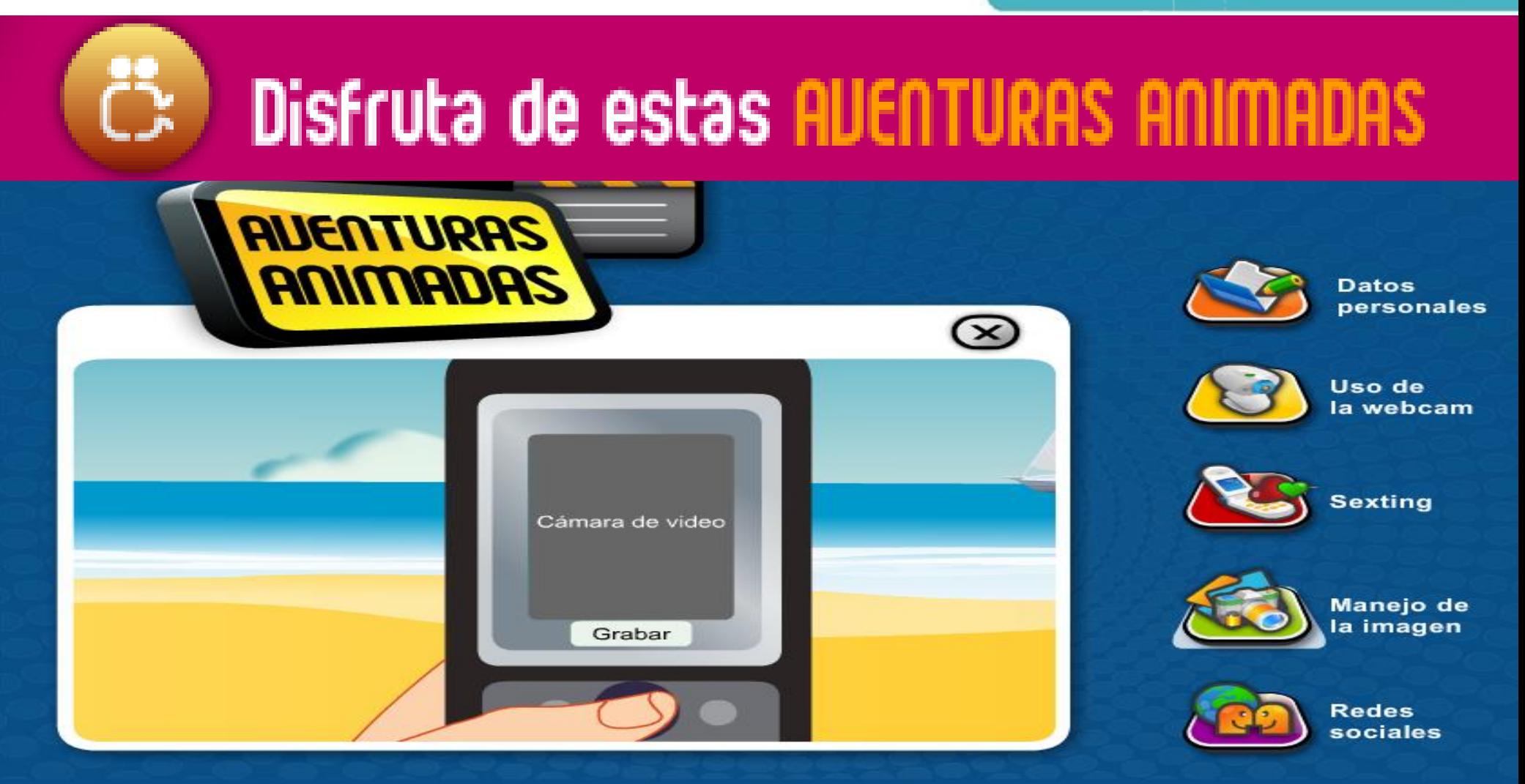

## **Animaciones con ejemplos**

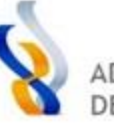

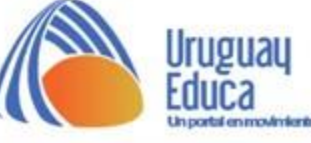

cuida tu

**IMAGEN** 

on line

# O consulta esta sección de REFERENCIAS que te ayudará

## www.CuidaTulmager iPiensa antes de publicar!

¿Crees que sabes mucho sobre la PRIUACIDAD y los DATOS PERSON

#### www.apdcm.es

Agencia Vasca de Protección de Datos. www.avpd.es

Agencia Catalana de Protección de Datos. www.apd.cat

Página web relativa a las implicaciones legales de las acciones realizadas en Internet. www.e-legales.net

Recurso didáctico para la protección de datos en niños y niñas de 8 a 11 años. www.redayneto.com

Sugerencias de sitios relacionados

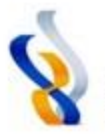

ADMINISTRACIÓN NACIONAL<br>DE EDUCACIÓN PÚBLICA

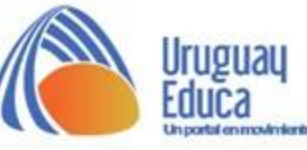

℅

 $info$ 

intalla moleta

 $\blacktriangle$ 

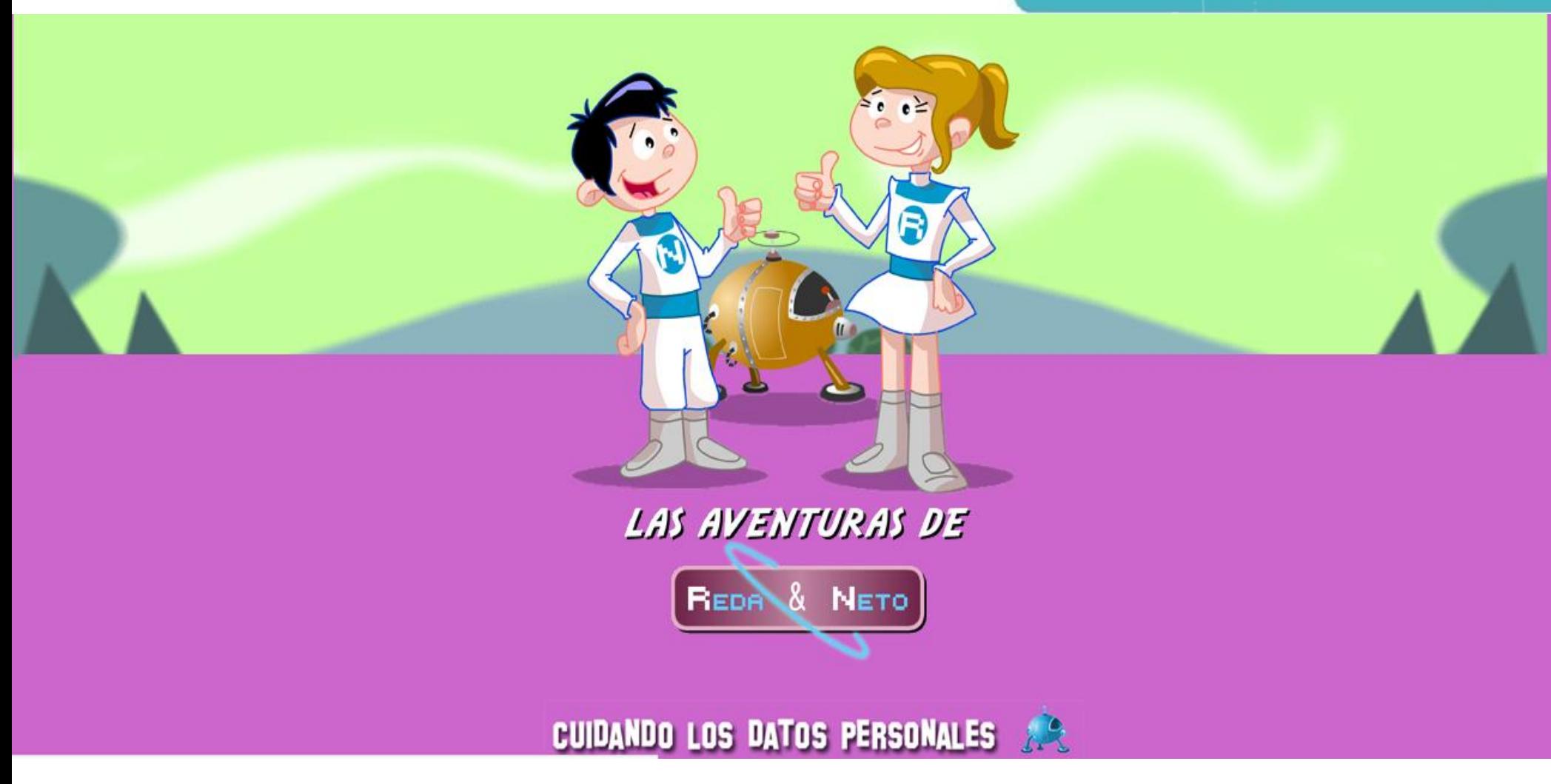

**http://www.redayneto.com/**

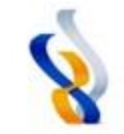

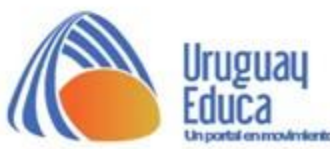

# Derechos de autor y Licencias

# **Octubre 2020**  $C.E.I.P.$

Mtra. Contenidista: Elida Valejo

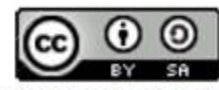

Esta obra está bajo una Licencia Creative Commons Atribución-CompartirIqual 4.0 Internacional.

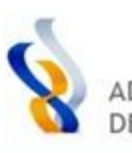

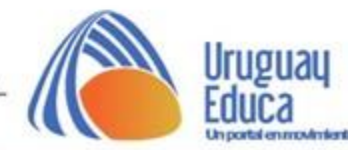